# **Building Cyclic Data in a Functional-Like Language Extended with Monotonic Objects**

#### **Alexei I. Adamovich**<sup>1</sup> , **Andrei V. Klimov**<sup>2</sup>

<sup>1</sup> Ailamazyan Program Systems Institute of RAS, Pereslavl-Zalessky

<sup>2</sup> Keldysh Institute of Applied Mathematics of RAS, Moscow

X Workshop "Program Semantics, Specification and Verification: Theory and Applications" (PSSV-2019) July 1–2, 2019, Novosibirsk Akademgorodok, Russia

# **Part of General Problem**

**Building Cyclic Data in a Functional-Like Language Extended with Monotonic Objects**

is a particular task within the following general problem

**Construction of an intermediate model of computation between the functional and object-oriented programming paradigms, preserving the majority of nice properties of the functional one and extending the domain of its efficient applications**

What is **the main limitation of functional** programing?

- **Functional** languages allow us to declare and efficiently manipulate **tree data only**, by composing terms of constructors
- **Object-oriented** languages allow us to efficiently represent and traverse **arbitrary graphs**, denoting relations between vertices and/or vertices and edges by **references** to objects

*Hence the task*ence the tas

### **General Problem Statement**

**Building Cyclic Data in a Functional-Like Language Extended with Monotonic Objects**

is a particular task within the following general problem

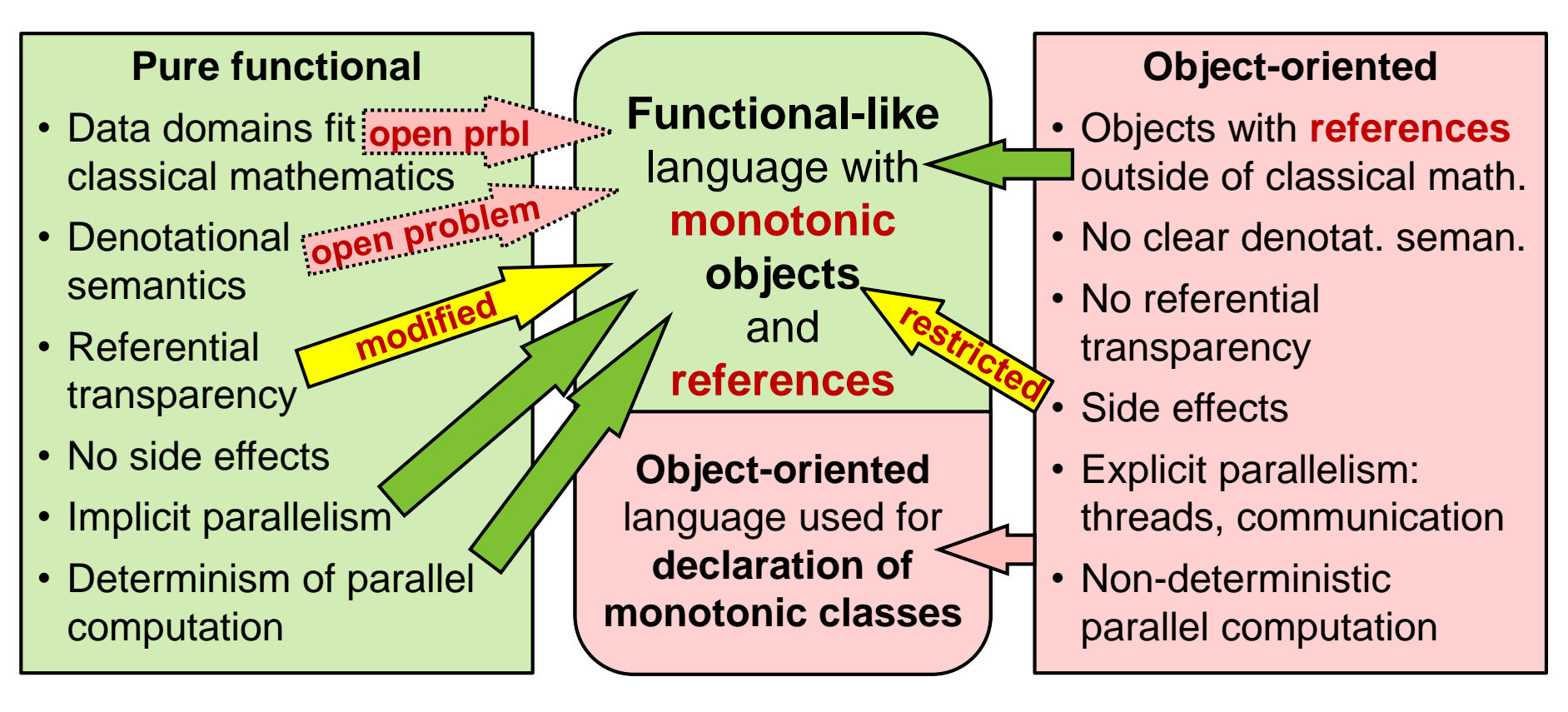

### **Monotonic Objects and Classes**

**Definition**. **Monotonic classes and objects** are such that **functional-like programs invoking methods on them** satisfy the following properties

- **Operational properties** (formal)
	- **Determinism** of parallel computation:
		- results obtained in different order of computation are **equivalent** (their difference is unobservable)
	- **Idempotency**:
		- recomputation of an expression produces an **equivalent result** and **side effect difference is unobservable**
- **Target properties** (still informal)
	- Existence of **semilattices** in which objects change **monotonically**
		- derived from declarations of monotonic classes
	- Existence of **denotational semantics**
		- generalizing that of pure functional languages
		- not using the order of computation (parallel, in essence)

### **Simplest Monotonic Class: Arvind's I-Structure**

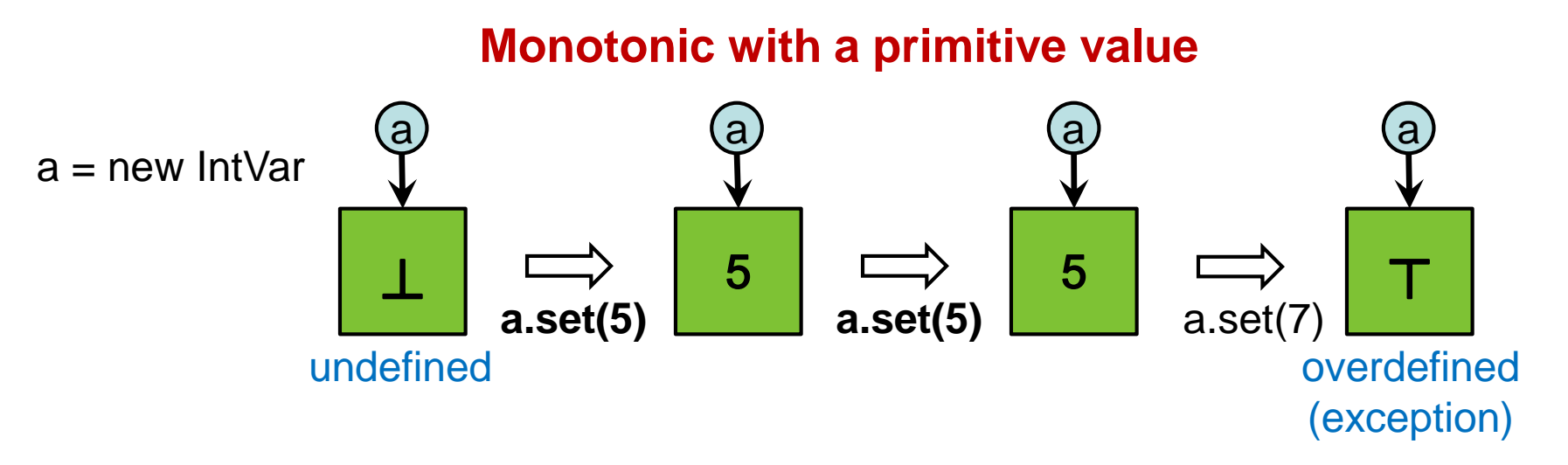

**Non-monotonic with a reference value**

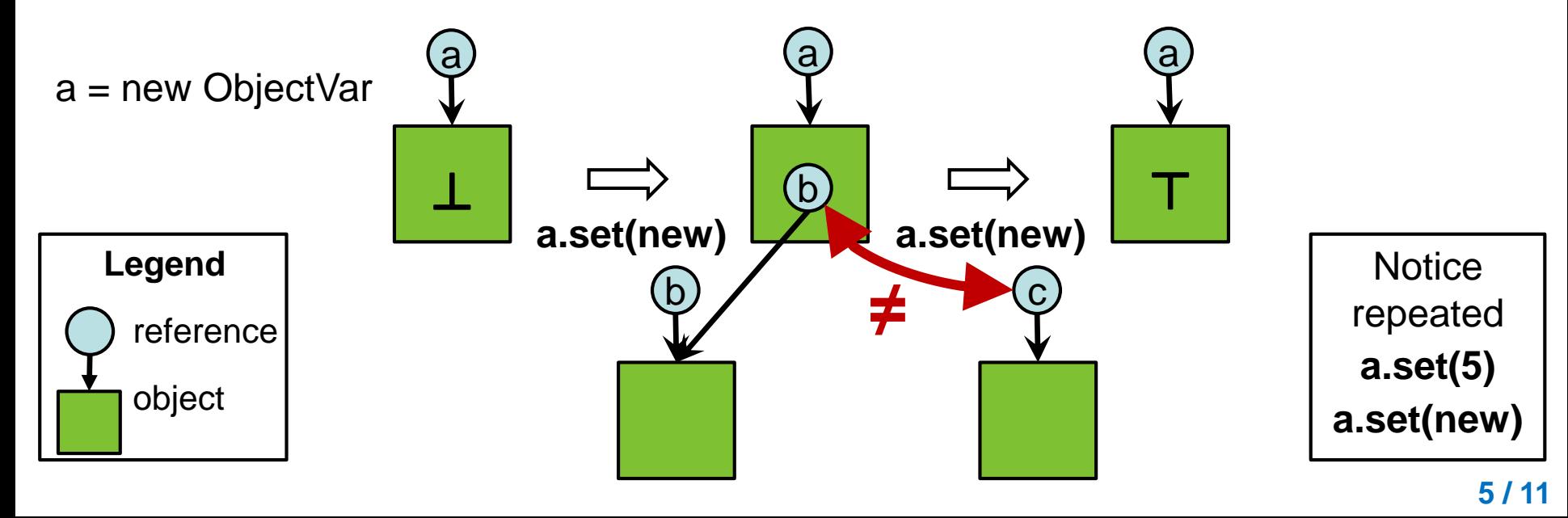

# **Simplest Monotonic Class: Java Code**

}

```
public class IntVar {
```

```
boolean defined = false;
int value;
```

```
public synchronized int get() {
 if (!defined) wait();
 return value;
```
}

}

```
public synchronized void set(int x) {
```

```
if (!defined) {
  value = x:
  defined = true:
  notifyAll();
 }
 else if (value != x)throw new RuntimeException();
}
```
### **Monotonic** class with a value of **primitive type int**

```
public class ObjectVar {
```

```
boolean defined = false;
Object value;
```

```
public synchronized Object get() {
 if (!defined) wait();
 return value;
}
```

```
public synchronized void set(Object x) {
 if (!defined) {
  value = x;
  defined = true:
  notifyAll();
 }
 else if (value != x)
  throw new RuntimeException();
}
```
### **Non-monotonic** class with a value of **reference type Object**

### **Monotonic I-Structure with a Reference Value**

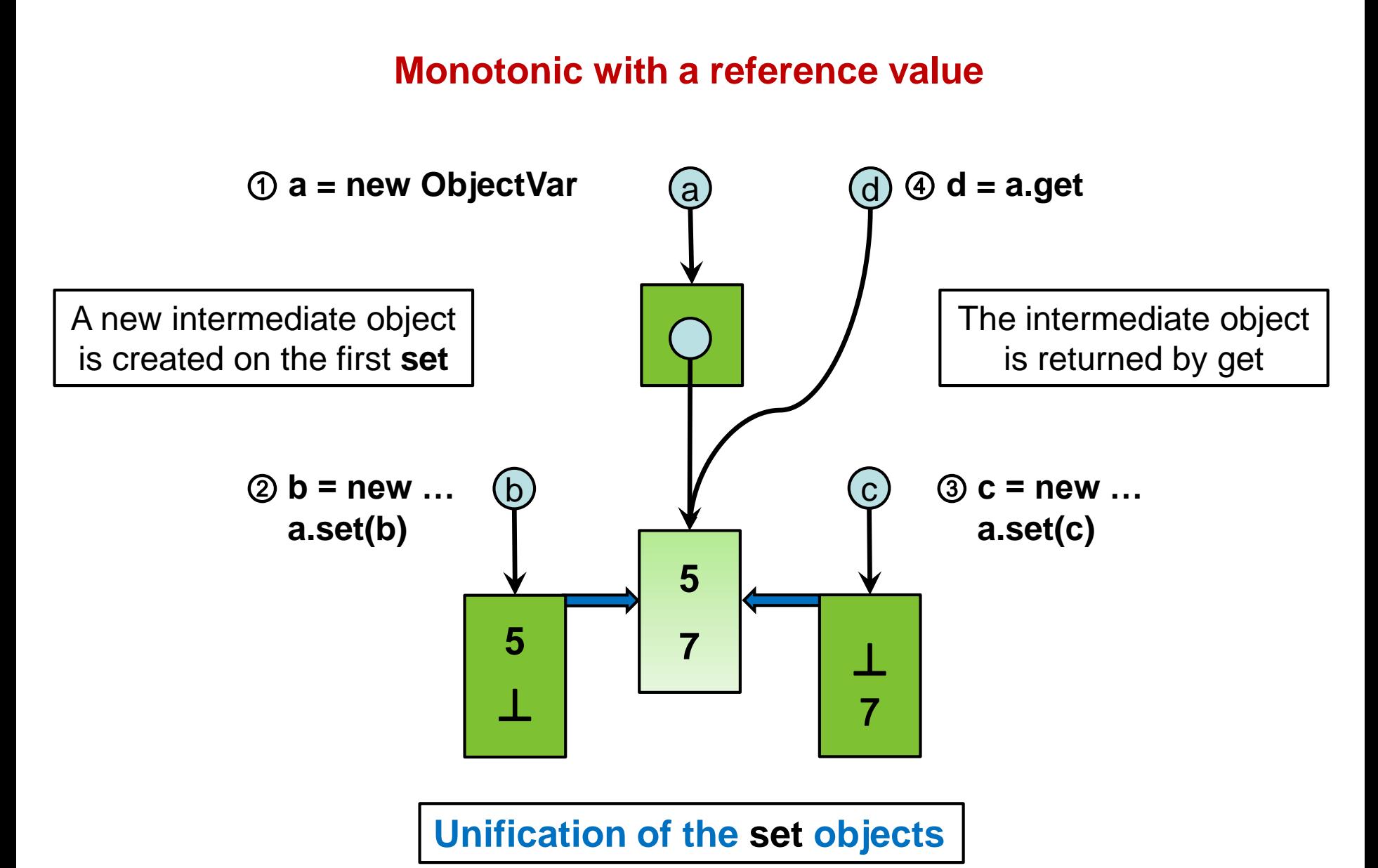

### **How to Monotonically Create a Cycle (1)**

Andrei Klimov Building Cyclic Data with Monotonic Objects

**Our wish**

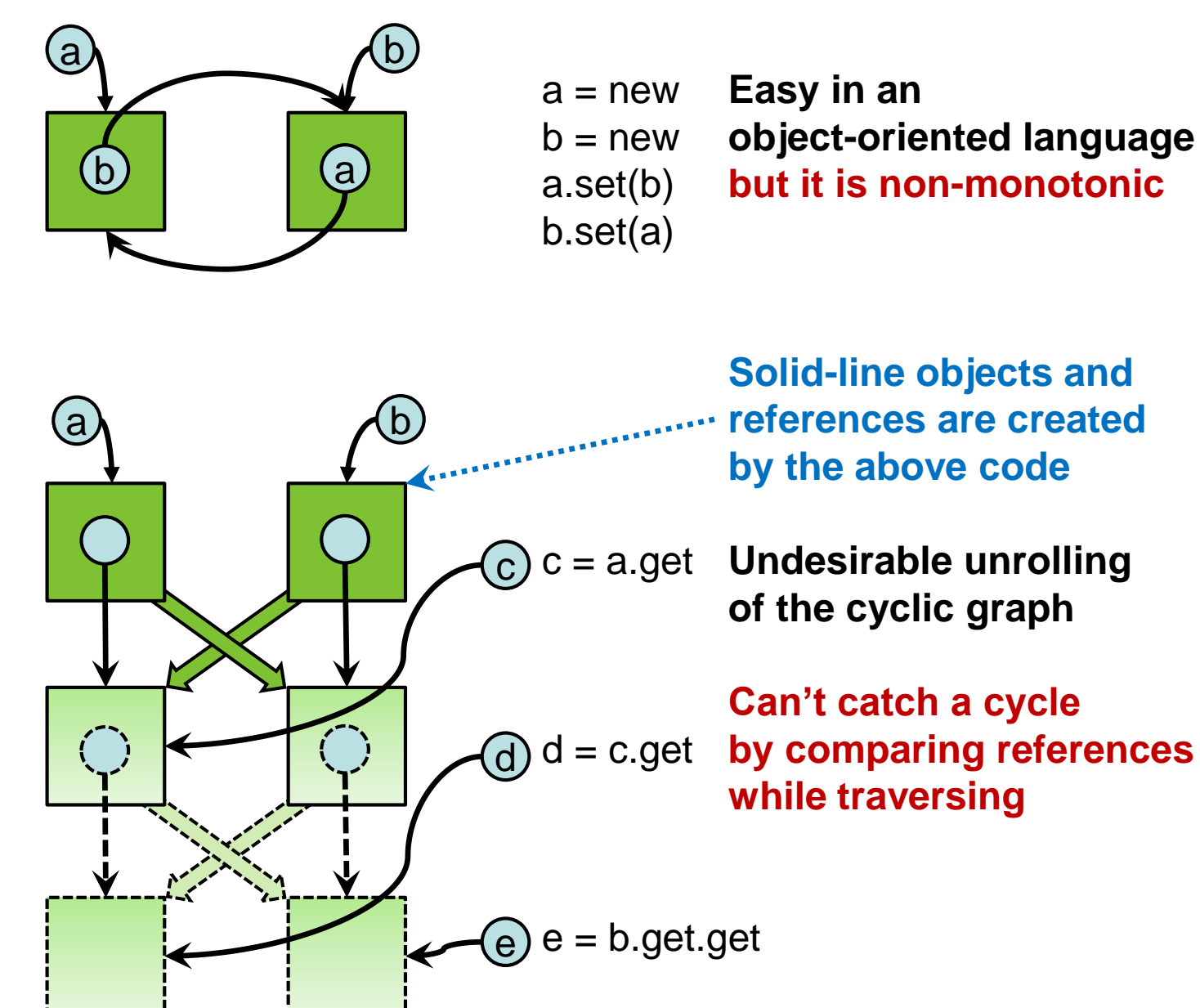

**Monotonic 1 st solution**

(Example 4)

# **How to Monotonically Create a Cycle (2)**

**Our wish**

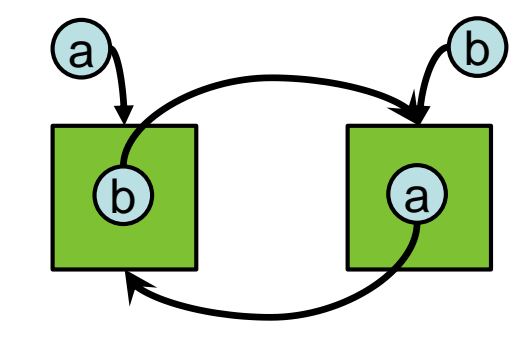

a = new **Easy in an** b = new **object-oriented language** a.set(b) **but it is non-monotonic** b.set(a)

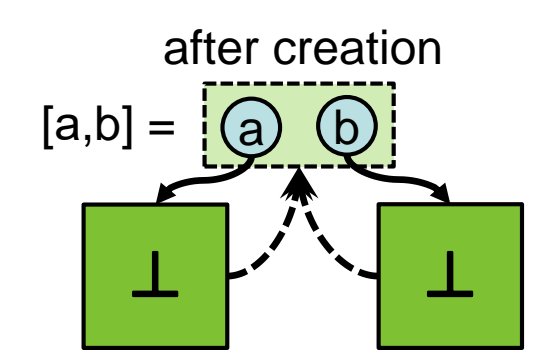

**Monotonic 2 nd solution**

(Example 5a)

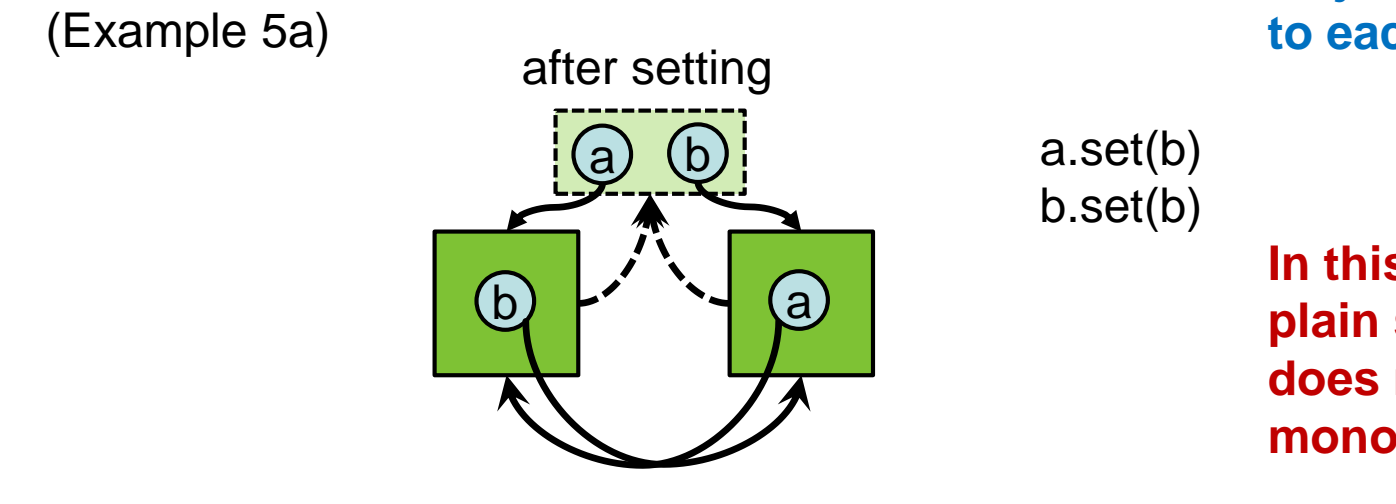

**Simultaneous creation of objects** a **and** b

 $[a,b] = new[2]$ 

**Objects know references to each other from birth**

a.set(b) b.set(b)

**In this case plain setting as in OOL does not violate monotonicity**

### **How to Monotonically Create a Cycle (3)**

We know **one more solution\*** to the **problem of building a cyclic data structure**, which is simpler to express as an algorithm than to draw a picture:

### **Algorithm**

- 1. Consider building a cycling graph **as in solution 1**
- 2. Let us have **one object as the root**
- 3. Invoke on the root the **minimize** method that waits for all fields of the objects accessible from the root to **become defined** and then **merges the objects that are indistinguishable** by all operations
- 4. The operation **minimize** returns a **fresh reference to the root** such that all **objects accessible from it** get a fresh **unique reference** for each

#### **In the 2nd and 3rd solutions catching cycles is possible like in a plain object-oriented language**

\*There may be other solutions which we don't know yet

**Monotonic 3 rd solution**

(Example 5b)

### **Conclusion**

- We have made first steps to construction of a **new model of computation**  intermediate **between functional and object-oriented paradigms**
- A programming language that implements the model is **two-level**:
	- The **higher** level is a **functional-like** language
	- The **lower** level is a common **object-oriented** language
- The **main idea** is to **restrict the methods** of the classes (called **monotonic**) that are **used in the functional language** in such a way that the following **properties of functional programs** are **preserved**:
	- **Determinism** of parallel computation
	- **Idempotency** of side effects and results
- The key initial problem to be solved is **overcoming the main limitation of functional languages** that **only tree-like structures** can be constructed
- We have demonstrated **examples of monotonic classes**, by using which a **functional program can build cyclic structures** where **each object has a programmatically accessible unique reference**